$\pmb{\times}$ 

[Documentation](https://connect.cloudblue.com/documentation)  $\times$  [Modules](https://connect.cloudblue.com/community/modules/)  $\times$  [Usage](https://connect.cloudblue.com/community/modules/usage_module/)  $\times$ 

## **[Usage API](https://connect.cloudblue.com/community/modules/usage_module/usage-api/)**

 $\pmb{\times}$ 

This article has been generated from the online version of the documentation and might be out of date. Please, make sure to always refer to the online version of the documentation for the up-to-date information.

Auto-generated at April 16, 2025

All data elements and actions related to the Usage management module are available through the Usage API that is described below. Note that the Usage API can be also interchangeably used with every manual operation via the Connect user interface.

## **Scheduler recommendations**

 $\pmb{\times}$ 

Vendors can upload usage files as often as it is required. However, it is recommended to:

- Upload usage files once a day for products with **reservation** items.
- Provide usage files for products with **pay as you go** items:
	- **Daily**: It is recommended to submit usage reports once a day. This usually provides the best accuracy and ensures that usage data is billed correctly.
	- **Once a month**: It is also recommended to upload usage reports once a month, either 1-2 days before the end of a month or on any other specified date.

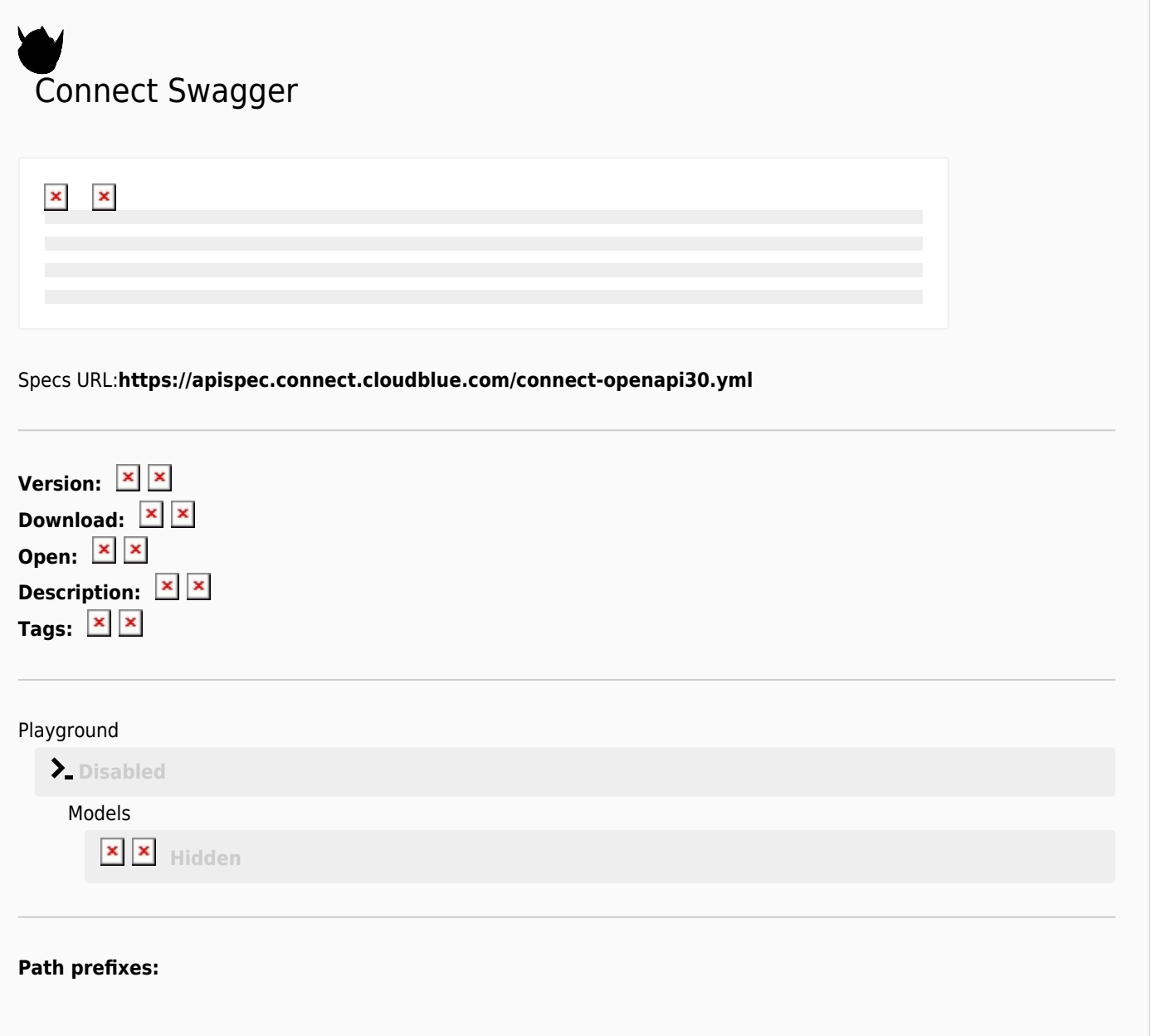

**/usage\***

 $\pmb{\times}$